## **PHP, JQuery, Ajax e Bootstrap: submit di un form senza refresh della pagina**

<p>In questo esercizio, che esegue il semplice calcolo di una radice quadrata di un numero, utilizzo: <br/>- Bootstrap per creare il form di inserimento del numero e dei bottoni di submit e reset<br/>shr/>- PHP, jQuery e AJAX per controllare la validità del numero fornito in input, calcolare la radice quadrata e visualizzare il risultato senza aggiornare la pagina</p>

<p>L'esercizio introduce all'uso (consigliatissimo) di Bootstrap, il framework HTML, CSS e JavaScript più diffuso ed utilizzato per la realizzazione di siti Web responsive e mobile-first. Bootstrap è gratuito e liberamente scaricabile ed è supportato da una documentazione eccellente. </p>

## form rq.html

```
<!DOCTYPE html>
<html lang="it">
<head>
   <title>Calcolo radice quadrata</title>
   <meta charset="utf-8">
   <meta name="viewport" content="width=device-width, initial-scale=1">
   <!-- Possiamo includere Bootstrap da un CDN (Content Delivery Network).
         MaxCDN fornisce supporto CDN per il CSS di Bootstrap. -->
   <link rel="stylesheet"
href="https://maxcdn.bootstrapcdn.com/bootstrap/3.4.1/css/bootstrap.min.css">
   <script src="http://code.jquery.com/jquery-latest.js"></script>
</head>
<script type="text/javascript">
 $(document).ready(function()
 {
         $('#submit').click(function()
         {
                   var num=$("#numero").val();
                   var parametro='numero='+num;
                   if(num == ""){
                             alert("Inserire il numero");
                            return false;
                   }
                   if(num<=0){
                            alert("Il numero deve essere >0");
                            return false;
                   }
         //chiamata ajax 
         $.ajax(
         {
                   type: "POST",
                   url: "radiceq.php",
                   data: 'numero='+num,
                   cache:false,
          success: function (risposta) 
           {
                    $('#risultato').val(risposta);
          }
        });
       return false;
 });
});
</script>
```

```
<body style="background-color:#fafafa">
<div class="container" style="width:500px;background-color:#ffffff;margin-top:50px;border:1px 
solid #888888">
 <h1>Calcolo radice quadrata</h1>
 <form name="form1" method="post" action="">
     <div class="form-group">
                  <label for="num">Numero:</label>
                  <input type="number" id="numero" class="form-control" style="width:200px" >
   </div>
   <button type="submit" id="submit" class="btn btn-default" style="width:98px">Calcola</button>
   <button type="reset" id="submit" class="btn btn-default" style="width:98px"> 
   Reset</button><br/><br/>
   <div class="form-group">
         <label for="risultato">Risultato:</label>
         <input type="text" id="risultato" class="form-control" style="width:200px" readonly>
   </div>
   <br/>
 </form>
</div>
</body>
</html>
```
## **radiceq.php**

## <?php

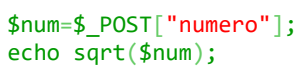

?

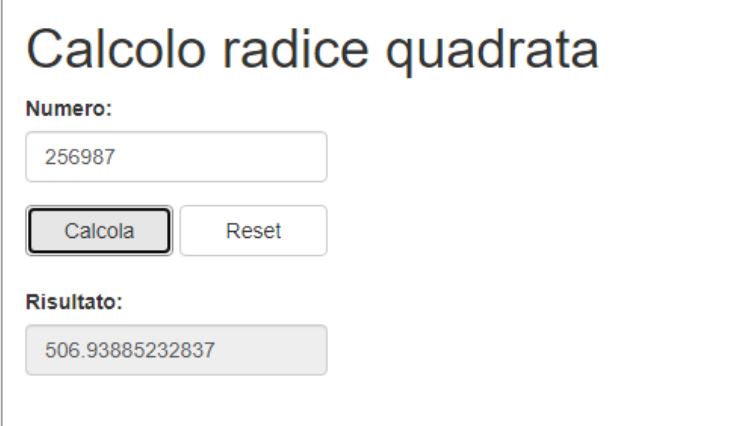